## 8. Klasse TOP 10 Grundwissen 8 Gebrochen-rationale Funktionen 05

**Grundform**  $j(x) = \frac{1}{x}$ : Der Graph ist eine Hyperbel:  $\begin{array}{c} y \uparrow \end{array}$ 

✲ 1 1  $0 \mid 1 \mid x$  $\hat{y}$ j

Beispiel:

$$
f(x) = \frac{1}{2x - 2} + 1.5
$$

## Umformung und Definitionsbereich:

 $f(x) = \frac{1}{2x+2} + 1,5 = \frac{1}{2(x-1)} + 1,5 = \frac{\frac{1}{2}}{x-1} + 1,5 = \frac{0.5}{x-1} + 1,5 \;(\rightarrow \text{grund86.pdf}).$ Da man nicht durch 0 dividieren darf, der Nenner unten also nicht 0 sein darf, ist  $2x - 2 = 0$ verboten, also  $2x = 2$ , also  $x = 1$  $x = 1$  verboten. Erlaubt sind also alle Zahlen<sup>1</sup> ohne die 1:  $D = \mathbb{Q}\backslash\{1\}$ 

Wertetabelle (mit Taschenrechner, hier gerundete Werte):

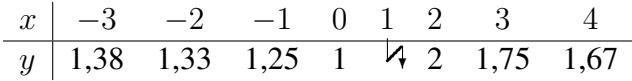

Besonders interessant sind Werte nahe der verbotenen 1 sowie sehr große x-Werte:

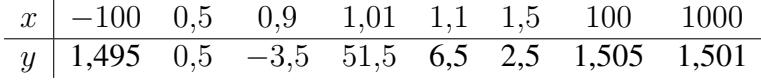

Bedeutung der Zahlen a, b, c in  $f(x) = \frac{a}{x+b} + c$ , hier  $a = 0.5$ ,  $b = -1$ ,  $c = 1.5$  in Hinblick auf den Graphen und besondere Punkte ( $\rightarrow$  grund81.pdf):

## **Waagrechte Asymptote**  $y = 1.5$ :

Bei sehr großen  $x$ -Werten nähert sich der  $y$ -Wert immer mehr dem Wert  $c =$ 1,5, d. h. der Graph nähert sich der waagrechten Geraden auf Höhe 1,5.

## Senkrechte Asymptote (Pol):

In der Nähe der verbotenen Stelle  $x = -b = 1$  schmiegt sich der Graph (wegen der betragsmäßig sehr großen y-Werte) an die senkrechte Gerade  $x = 1$  an.

**Schnittpunkt mit der y-Achse:** Einsetzen von  $x = 0$ , hier:  $f(0) = \frac{0.5}{0-1} + 1.5 = 1$ , also  $Y(0|1)$ .

Schnittpunkte mit der  $x$ -Achse (Nullstellen): Funktionsterm gleich 0 setzen und sich ergebende Bruchgleichung lösen (→ grund87.pdf); hier:  $\frac{0.5}{x-1} + 1.5 = 0$  | − 1.5  $\frac{0.5}{x-1} = -1.5$  | ·  $(x-1)$ 

 $0.5 = -1.5(x - 1)$ , also  $0.5 = -1.5x + 1.5$ , also  $-1 = -1.5x$ , somit  $x = \frac{2}{3}$  $\frac{2}{3}$ , also  $N(\frac{2}{3})$  $\frac{2}{3}|0).$ 

Angenehm für die Berechnung von  $y$  ist der  $x$ -Wert eine Einheit rechts der Definitionslücke, hier also  $x = 2$ :  $f(2) = \frac{0.5}{2-1} + 1.5 = 0.5 + 1.5 = 2$ , also  $P(2|2)$ . Damit ergibt sich:

 $a = 0.5$ : Der Graph ist im Vergleich zur Grundfunktion j mit Faktor 0.5 in y-Richtung gestreckt (bei negativem  $\alpha$  zusätzlich an der  $x$ -Achse gespiegelt).

 $b = 1$ : Der Graph ist dann um b nach links (hier also um 1 nach rechts) verschoben.

 $c = 1.5$ : Der Graph ist im Vergleich zu j dann um  $c = 1.5$  nach oben verschoben.

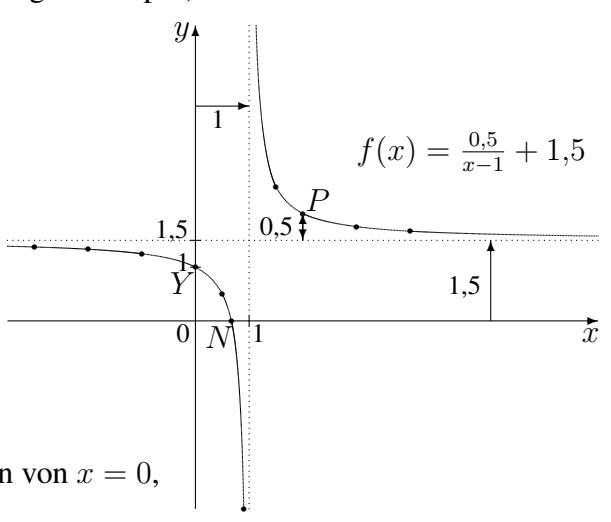

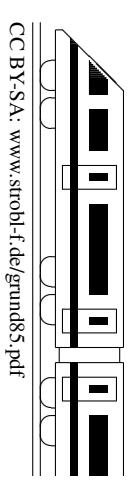

<span id="page-0-0"></span><sup>&</sup>lt;sup>1</sup>Alle Zahlen, die wir kennen, also in der 8. Klasse rationale Zahlen  $\mathbb{Q}$ , ab der 9. Klasse reelle Zahlen IR.